## HW Solutions from Mar 26 Clustering Lab

## K-Means

load HWMar26data; clear A B  $X=C$ ;

[idx, C, disterr]=kmeans(X, 30);

 $plot(X(:,1),X(:,2),'k.'); hold on;$  $plot(C(:,1),C(:,2),'r*)$ ;hold off;

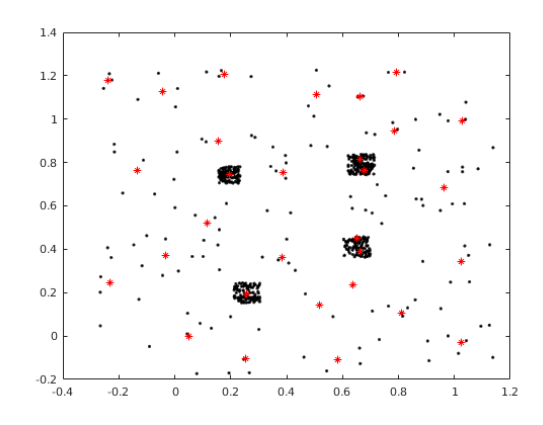

Neural Gas load HWMar26data;  $X = C$ ; clear A B C

params. $N = 30$ ; params.MaxIt = 30;  $params.tmax = 9000;$ params.epsilon\_initial = 0.05; params.epsilon\_final = 0.001; params.lambda\_initial = 0.9; params.lambda\_final = 0.1; params.T\_initial = 5; params.T\_final = 30;

net = NeuralGasNetwork(X, params); PlotResults(X,net.w,net.C);

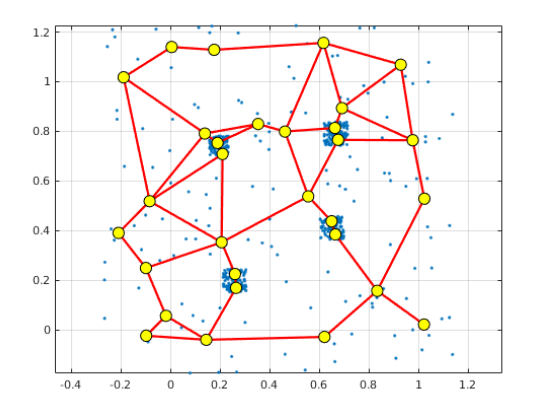

## DBSCAN

load HWMar26data  $X=C;$ clear A B C

epsilon=0.04; MinPts=4; IDX=DBSCAN(X,epsilon,MinPts);

%% Plot Results PlotClusterinResult(X, IDX);

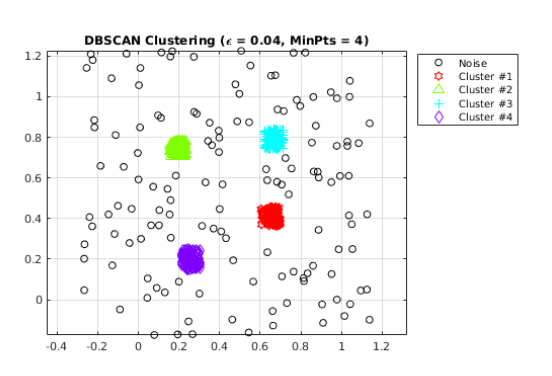